The book was found

# **Working At The Ubuntu Command-Line Prompt (Linux Nitty Gritty)**

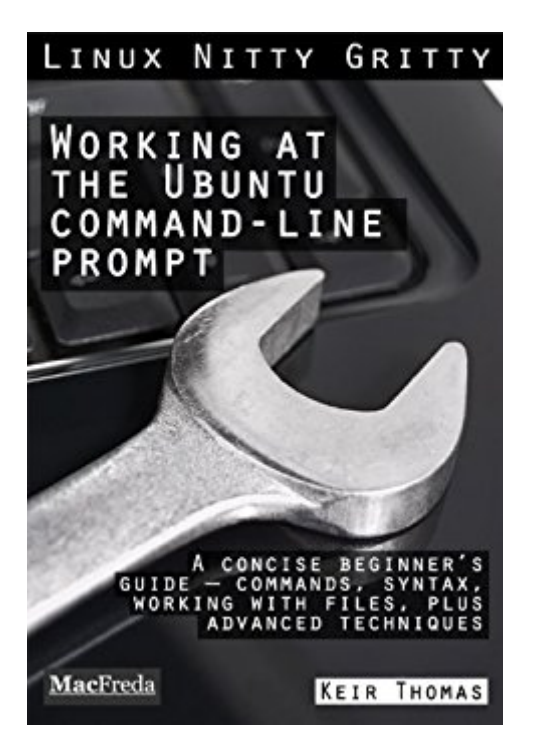

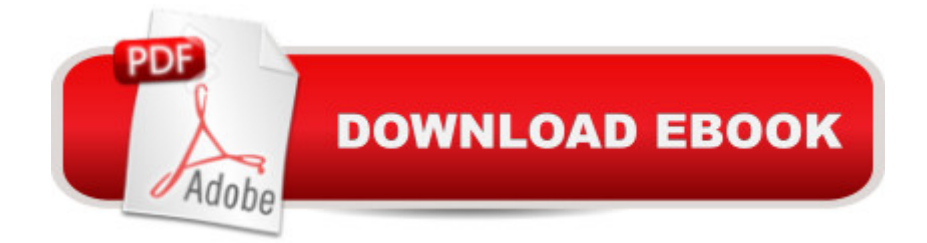

## **Synopsis**

Keir Thomas is the world's most popular author writing about Ubuntu. His books have been read by over 1,000,000 people and are #1 best-sellers. His book Beginning Ubuntu Linux recently entered its sixth edition, and picked-up a Linux Journal award along the way. Thomas is also the author of Ubuntu Kung Fu. \* \* \* \* \* \* \* \* \* \* \* \* \* \* \* \* \* Get to grips with the Ubuntu command-line with this #1 best-selling and concise guide. "Best buck I've spent yet"  $\hat{a}$  " review.\* Readable, accessible and easy to understand;\* Learn essential Ubuntu vocational skills, or read just for fun;\* Covers Ubuntu commands, syntax, the filesystem, plus advanced techniques;\* For ANY version of Linux based on Debian, such as Linux Mint--not just Ubuntu!;\* Includes BONUS introduction to Ubuntu chapter, plus a glossary appendix and a guide to reading Linux/Unix documentation.

### **Book Information**

File Size: 177 KB Print Length: 65 pages Publisher: MacFreda (March 12, 2011) Publication Date: March 12, 2011 Sold by:Â Digital Services LLC Language: English ASIN: B004RYVI0Q Text-to-Speech: Enabled X-Ray: Enabled Word Wise: Not Enabled Lending: Not Enabled Enhanced Typesetting: Not Enabled Best Sellers Rank: #372,775 Paid in Kindle Store (See Top 100 Paid in Kindle Store) #96 in $\hat{A}$  Kindle Store > Kindle eBooks > Computers & Technology > Operating Systems > Unix #113  $in \hat{A}$  Books > Computers & Technology > Networking & Cloud Computing > Network Administration > Linux & UNIX Administration #147 in Books > Computers & Technology > Operating Systems > Linux > Networking & System Administration

## **Customer Reviews**

Downloaded this book to my Kindle just over an hour ago and have finally gotten comfortable with the command line. If you're as new to using "The Terminal" as I am THIS IS THE BOOK YOU WANT. I've purchase several very good (and much more expensive) books about

Linux/Unix/Ubuntu but without question "Working at the Ubuntu Command-Line Prompt" really is the Nitty Gritty I needed.Excellent & easily understood explanations helps one to really nail the concepts.Mr. Keir's approach is spot on from my point of view. Looking forward to reading the "Managing Software" publication again for a buck!!!5 of 5 stars with a bullet !

Useful to anyone completely new to using Ubuntu/Linux, but not for learning the "Nitty Gritty" I was hoping for. With the first fifth of the book dedicated to introductory material rather than command line usage, and the last quarter a glossary, very little remains of this short book to actually cover using the command line. Not useful for anything beyond the absolute basics.

I like the book. I would recommend it for 99 cents. But I don't like how it doesn't have a table of contents. I want one so I have a clue where to look for certain information. I went through the whole book writing down the titles of the sections and created my own table of contents on a text document. So hopefully that will help. I would recommend to the author to create one. Other than that I think it has a lot of information for the money. I hope his other ebooks have one. I might buy them anyway since I know he knows what he is talking about. I will take a star off in this case. Okay now I am back to reading his book. I need to learn this stuff. I am new to Linux. I want to install a tarball aka .tar.bz2 but so far I haven't found that information in his book. But I am hopeful. ;)

I did not pay attention, I saw the free for "Prime" members so I clicked on buying it rather than read the details stating Prime members could "borrow" it. I think some of the various web pages listing the various commands for the linux command line more concise and easier to use. Rather than spend so much time with the superficial information on "the community", history, philosophy, African values etc. they should have gotten into the commands and show more examples of using the commands and as another reviewer pointed out there is no easy way to find a particular command. The book would be more useful had they listed all the commands with page numbers, chapter, links etc.

This book covers the very basic command line for Ubuntu and other Debian based distro.'s. After working with Linux for a number of years (a lot at the command line) I noted a few items (tips & tricks) I was not aware of. I recommend this book for those starting out and who need to grow their skills at the terminal command line. I myself prefer the command line over a GUI... I guess I'm just and old DOS guy who like to type my commands in directly so I can get exactly what I want done

The book only contains basic Linux commands and concept like any Linux book. I was expecting to see something more ubuntu-specific like some applications or tricks that are cool and only exist for ubuntu distribution. But the book only covered basic knowledge of the terminal like "ls, rm, cd, etc". I suppose that is good from someone that doesn't know anything about Linux but in my case I was expecting to learn some differences that ubuntu distribution offered

It's good, and certainly aimed at a beginner to Linux. The language is understandable and clear, even to one who has never worked in the Linux Bash environment. I used to teach programming, using a Unix mainframe, but have been away from that for about 7 years, so it was a "refresher" for me.If you are new to Linux, and are using any "flavor" not just Ubuntu, you will find this book helpful as you begin to explore the terminal (Command-Line) environment.

I teach Linux and this book is a decent jumping off point but it is by no means the authority book. You know how some books are just the gold-standard for their topic? Well this book is a good start but does not seem to be written towards a geek increasing their knowledge. It is well thought out and it is worded properly. I just think that if I were to write an book aimed at CLI users, I think I'd direct more of the content to the heavily geeky due to the subject matter. I definitely would recommend this book to someone who knows little of IT and computers and wants to learn Ubuntu and the command line.

#### Download to continue reading...

Working at the Ubuntu Command-Line Prompt (Linux Nitty Gritty) LINUX: Linux Command Line, [Cover all essential Linux com](http://ebooksupdate.com/en-us/read-book/Ln4g8/working-at-the-ubuntu-command-line-prompt-linux-nitty-gritty.pdf?r=o5jJjpwG6P6OXXo6hWvycqnvP82eHLMhddILvs2Wi%2FM%3D)mands. A complete introduction to Linux Operating System, Linux Kernel, For Beginners, Learn Linux in easy steps, Fast! A Beginner's Guide Managing the Ubuntu Software System (Linux Nitty Gritty) Linux: Linux Guide for Beginners: Command Line, System and Operation (Linux Guide, Linux System, Beginners Operation Guide, Learn Linux Step-by-Step) Linux: Linux Mastery. The Ultimate Linux Operating System and Command Line Mastery (Operating System, Linux) Ubuntu Linux Toolbox: 1000+ Commands for Ubuntu and Debian Power Users Nitty-Gritty Grammar: A Not-So-Serious Guide to Clear Communication More Nitty-Gritty Grammar Linux for Beginners: An Introduction to the Linux Operating System and Command Line Ubuntu 16.04 LTS: Quick Start Guide to Ubuntu Server Ubuntu Linux: Your visual blueprint to using the Linux operating system The Linux Command Line: A Complete Introduction Command Line Kung

Line Beginner's Guide Linux Command Line and Shell Scripting Bible Introduction to the Command Line (Second Edition): The Fat Free Guide to Unix and Linux Commands 100 Command Line Tools For Windows, Linux and Mac OS/X: How to do things fast, with the same commands, on every computer A Practical Guide to Ubuntu Linux LINUX, UNIX, SAN, SYSTEM ADMINISTRATOR, LINUX SERVER ENGINEER, STORAGE ADMINISTRATOR LAST-MINUTE BOTTOM LINE JOB INTERVIEW PREPARATION QUESTIONS & ANSWERS Prompt and Utter Destruction: Truman and the Use of Atomic Bombs against Japan, Revised Edition

#### **Dmca**